*Signal and IC Amplifiers Formulas...* 1/11

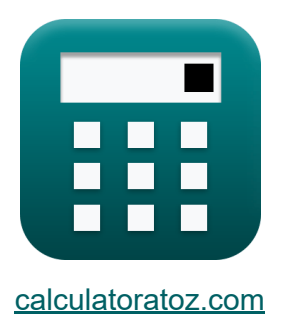

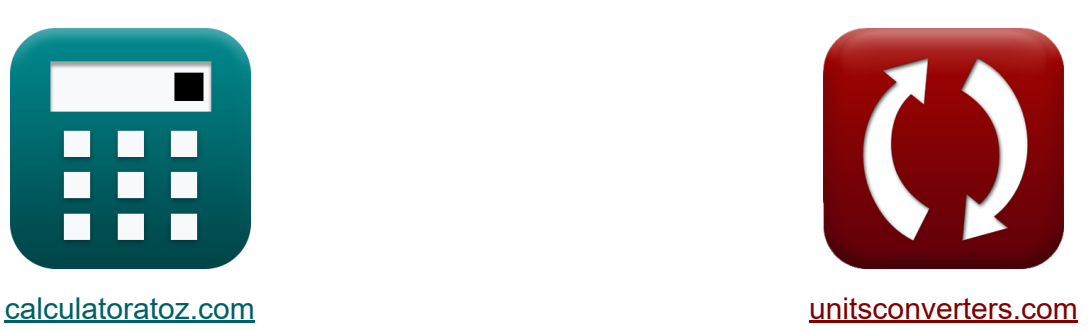

# **Signaal- en IC-versterkers Formules**

[Rekenmachines!](https://www.calculatoratoz.com/nl) Voorbeelden! [Conversies!](https://www.unitsconverters.com/nl)

Voorbeelden!

Bladwijzer **[calculatoratoz.com](https://www.calculatoratoz.com/nl)**, **[unitsconverters.com](https://www.unitsconverters.com/nl)**

Breedste dekking van rekenmachines en groeiend - **30.000\_ rekenmachines!** Bereken met een andere eenheid voor elke variabele - **In ingebouwde eenheidsconversie!**

Grootste verzameling maten en eenheden - **250+ metingen!**

DEEL dit document gerust met je vrienden!

*[Laat hier uw feedback achter...](https://docs.google.com/forms/d/e/1FAIpQLSf4b4wDgl-KBPJGChMJCxFlqrHvFdmw4Z8WHDP7MoWEdk8QOw/viewform?usp=pp_url&entry.1491156970=Signaal-%20en%20IC-versterkers%20Formules)*

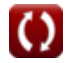

## **Lijst van 17 Signaal- en IC-versterkers Formules**

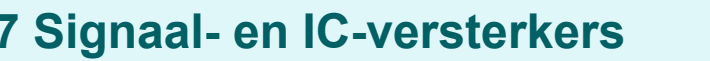

### **IC-versterkers**

**1) Eindige uitgangsweerstand van IC-versterker**

$$
\kappa\boxed{R_{fo}=\frac{\Delta V_o}{\Delta I_o}}
$$

$$
\boxed{\text{ex}}\ \frac{1.456522\text{k}\Omega = \frac{1.34\text{V}}{0.92\text{mA}}
$$

### **2) Intrinsieke winst van IC-versterker**

$$
\begin{aligned} \textbf{f} \textbf{x}\boxed{\textbf{G}_{\text{i}}=2 \cdot \frac{\textbf{V}_{\text{e}}}{\textbf{V}_{\text{ov}}}} \\ \textbf{ex} \textbf{96} = 2 \cdot \frac{0.012 \textbf{V}/\text{\mu m}}{250 \text{V}} \end{aligned}
$$

**[Rekenmachine openen](https://www.calculatoratoz.com/nl/intrinsic-gain-of-ic-amplifier-calculator/Calc-15678)** 

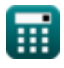

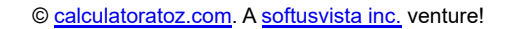

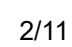

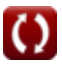

*Signal and IC Amplifiers Formulas...* 3/11

### **3) Referentiestroom van IC-versterker**

$$
\begin{array}{ll}\n\textbf{f}_{\text{ref}} = I_{o} \cdot \left( \frac{\text{WL}}{\text{WL}_{1}} \right) \\
\textbf{ex} \quad \overline{7.5} \text{mA} = 5 \text{mA} \cdot \left( \frac{15}{10} \right) \\
\textbf{a) Refrentiestroom van Wilson Current Mirror & \\\n\textbf{f}_{\text{ref}} = \left( 1 + \frac{2}{\beta^{2}} \right) \cdot I_{o} \\
\textbf{ex} \quad \overline{7.5} \text{mA} = \left( 1 + \frac{2}{\left( 2 \right)^{2}} \right) \cdot 5 \text{mA} \\
\textbf{b) Uitgangsstroom & \\\n\textbf{b} \quad \text{L}_{\text{out}} = I_{\text{ref}} \cdot \left( \frac{I_{t2}}{I_{t1}} \right) \\
\textbf{ex} \quad \overline{29.36364} \text{mA} = 7.60 \text{mA} \cdot \left( \frac{4.25 \text{mA}}{1 \text{ 1 mA}} \right)\n\end{array}
$$

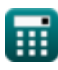

 $\frac{1.1 \text{mA}}{1.1 \text{mA}}$ 

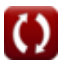

*Signal and IC Amplifiers Formulas...* 4/11

### **6) Uitgangsstroom van Wilson Current Mirror**

| $I_{o} = I_{ref} \cdot \left(\frac{1}{1 + \left(\frac{2}{\beta^{2}}\right)}\right)$                                                            | <b>Rekenmachine openen G</b> |
|----------------------------------------------------------------------------------------------------|------------------------------|
| ex $5.066667mA = 7.60mA \cdot \left(\frac{1}{1 + \left(\frac{2}{\left(2\right)^{2}}\right)}\right)$ \n                                         |                              |
| 7) Uitgangswerstand van Wildar Current Source                                                                                                  |                              |
| $R_{wcs} = (1 + g_{m}) \cdot \left(\left(\frac{1}{R_{e}}\right) + \left(\frac{1}{R_{sbe}}\right)\right) \cdot R_{fo}$                          |                              |
| ex $0.002085k\Omega = (1 + 0.25S) \cdot \left(\left(\frac{1}{0.909k\Omega}\right) + \left(\frac{1}{20k\Omega}\right)\right) \cdot 1.45k\Omega$ |                              |
| 8) Uitgangswerstand van Wilson Current Mirror                                                                                                  |                              |
| $R_{wcm} = \frac{\beta_{1} \cdot R_{f3}}{2}$                                                                                                   |                              |
| ex $0.020625k\Omega = \frac{55 \cdot 0.75\Omega}{2}$                                                                                           |                              |

\n**Ex** 
$$
0.020625k\Omega = \frac{55 \cdot 0.75\Omega}{2}
$$

\n**Ex** 
$$
Q_{\text{electrotoz.com}} = \text{As oftusvista inc, venture!}
$$

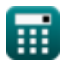

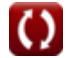

*Signal and IC Amplifiers Formulas...* 5/11

9) Uitgangsweerstand van Wilson MOS Mirror C  
\n
$$
\mathbf{R}_{\text{O}} = (\mathbf{g}_{\text{m3}} \cdot \mathbf{R}_{\text{f3}}) \cdot \mathbf{R}_{\text{O2}}
$$
\n  
\nex 4.6875 $\Omega = (0.25\text{S} \cdot 0.75\Omega) \cdot 25\Omega$   
\n10) Zenderweerstand in Wildlar-stroombron C  
\n
$$
\mathbf{R}_{\text{e}} = \left(\frac{V_{\text{th}}}{I_{\text{O}}}\right) \cdot \log 10 \left(\frac{I_{\text{ref}}}{I_{\text{O}}}\right)
$$
\n  
\nex 0.909218k $\Omega = \left(\frac{25\text{V}}{5\text{mA}}\right) \cdot \log 10 \left(\frac{7.60\text{mA}}{5\text{mA}}\right)$   
\n**Signaalversterker C**

**11) Algehele spanningsversterking gegeven signaalbron** 

$$
\begin{aligned} \boxed{\textbf{f} \textbf{x} \boxed{\textbf{G}_{\text{vt}}=\frac{\textbf{V}_{\text{o}}}{\textbf{S}_{\text{i}}}} \\ \boxed{\textbf{ex} \boxed{0.753541=\frac{13.3 \text{V}}{17.65 \text{V}}}} \end{aligned}
$$

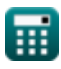

#### **12) Huidige overdrachtsverhouding van spiegel met basisstroomcompensatie**

 $f_{\mathbf{x}}\vert I_{\mathrm{o}} = \mathrm{I_{ref}}\cdot \mathbf{1}$ 1  $\frac{1}{1 + \frac{2}{2}}$  $\overline{\beta^2}$  $\sqrt{2}$ ⎝  $\|$  $\vert$ 

 $\overline{\textbf{ex}}$  5.066667mA = 7.60mA  $\cdot$ 1  $\frac{1}{1 + \frac{2}{1}}$  $(2)^2$  $\sqrt{2}$ ⎝  $\mathcal{L}$  $\vert$ 

**13) Ingangsweerstand bij werking met klein signaal van huidige spiegels R.** 

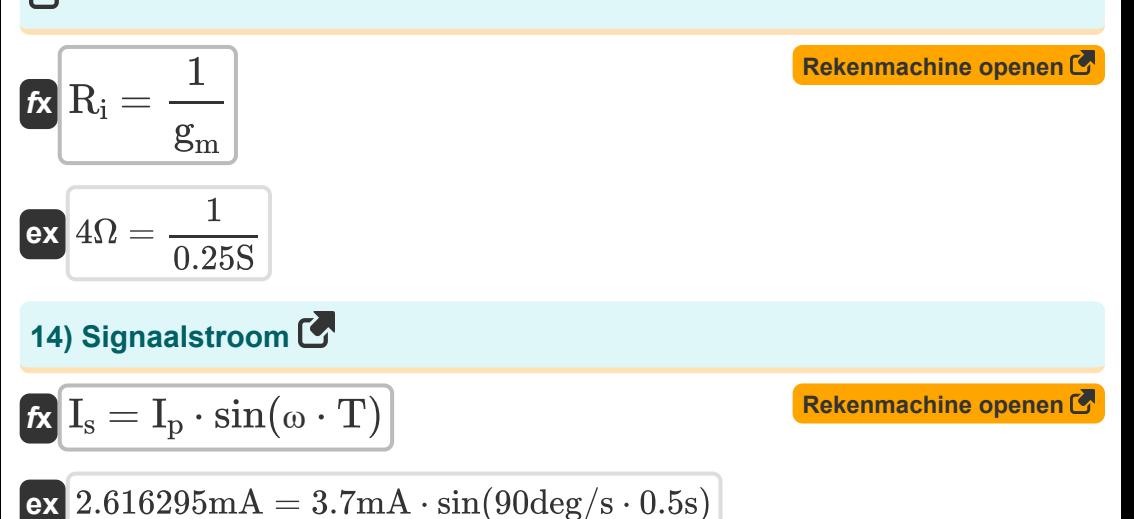

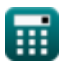

**Signal and IC Amplifiers Formulas...** 7/11

**15) Spanningsversterking van versterker met stroombronbelasting**

$$
\begin{aligned} \mathbf{\hat{x}}\boxed{\text{A}_\text{v} = -\text{g}_\text{m} \cdot \left(\frac{1}{\text{R}_{\text{f2}}} + \frac{1}{\text{R}_{\text{o2}}}\right)}\\ \mathbf{ex} \boxed{-0.02087 = -0.25 \text{S} \cdot \left(\frac{1}{23 \Omega} + \frac{1}{25 \Omega}\right)} \end{aligned}
$$

**16) Spanningsversterking van werking met klein signaal van stroomspiegels**

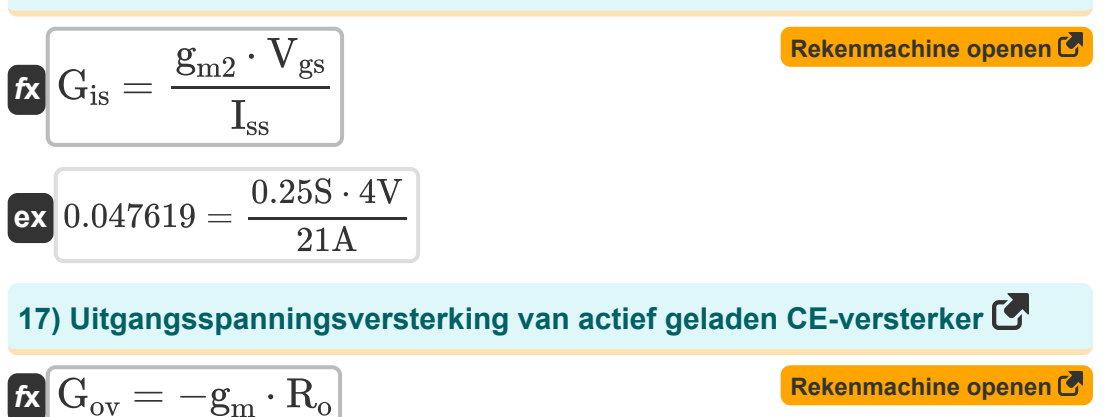

$$
\overline{\text{ex}} \cdot 1.171875 = -0.25 \text{S} \cdot 4.6875 \Omega
$$

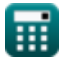

# **Variabelen gebruikt**

- **A<sup>v</sup>** Spanningsversterking van versterker
- **Gi** Intrinsieke winst
- **Gis** Kortsluitstroomversterking
- **g<sup>m</sup>** Transgeleiding *(Siemens)*
- **gm2** Transconductantie 2 *(Siemens)*  $\bullet$
- **gm3** Transconductantie 3 *(Siemens)*
- **Gov** Uitgangsspanningsversterking
- **Gvt** Algemene spanningsversterking
- **I<sup>o</sup>** Uitgangsstroom *(milliampère)*
- **Iout** Uitgangsstroom gegeven referentiestroom *(milliampère)*
- **I<sup>p</sup>** Huidige piekamplitude *(milliampère)*
- **Iref** Referentiestroom *(milliampère)*
- **I<sup>s</sup>** Signaalstroom *(milliampère)*
- **Iss** Kleine signaalingangsstroom *(Ampère)*
- **It1** Stroom in transistor 1 *(milliampère)*
- **It2** Stroom in transistor 2 *(milliampère)*
- **R<sup>e</sup>** Zenderweerstand *(Kilohm)*
- **Rf2** Eindige uitgangsweerstand 1 *(Ohm)*
- **Rf3** Eindige uitgangsweerstand 3 *(Ohm)*
- **Rfo** Eindige uitgangsweerstand *(Kilohm)*

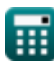

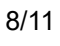

*Signal and IC Amplifiers Formulas...* 9/11

- **Ri** Ingangsweerstand *(Ohm)*
- **R<sup>o</sup>** Uitgangsweerstand *(Ohm)*
- **Ro2** Eindige uitgangsweerstand 2 *(Ohm)*
- **Rsbe** Ingangsweerstand voor klein signaal, z/w basis-emitter *(Kilohm)*
- **Rwcm** Uitgangsweerstand van Wilson Current Mirror *(Kilohm)*
- **Rwcs** Uitgangsweerstand van Widlar-stroombron *(Kilohm)*
- **Si** Ingangssignaal *(Volt)*
- **T** Tijd in seconden *(Seconde)*
- **V<sup>e</sup>** Vroege spanning *(Volt per schroefmaat)*
- **Vgs** Spanning over poort en bron *(Volt)*
- **V<sup>o</sup>** Uitgangsspanning *(Volt)*
- **Vov** Overdrive-spanning *(Volt)*
- **Vth** Drempelspanning *(Volt)*
- **WL** Beeldverhouding
- **WL<sup>1</sup>** Beeldverhouding 1
- **β** Transistorstroomversterking  $\bullet$
- **β<sup>1</sup>** Transistorstroomversterking 1  $\bullet$
- **ΔI<sup>o</sup>** Verandering in stroom *(milliampère)*  $\bullet$
- **ΔV<sup>o</sup>** Verandering in uitgangsspanning *(Volt)*
- **ω** Hoekfrequentie van golf *(Graad per seconde)*

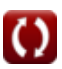

### **Constanten, functies, gebruikte metingen**

- Functie: **log10**, log10(Number) *Common logarithm function (base 10)*
- Functie: **sin**, sin(Angle) *Trigonometric sine function*
- Meting: **Tijd** in Seconde (s) *Tijd Eenheidsconversie*
- Meting: **Elektrische stroom** in milliampère (mA), Ampère (A) *Elektrische stroom Eenheidsconversie*
- Meting: **Elektrische Weerstand** in Kilohm (kΩ), Ohm (Ω) *Elektrische Weerstand Eenheidsconversie*
- Meting: **Elektrische geleiding** in Siemens (S) *Elektrische geleiding Eenheidsconversie*
- Meting: **Elektrische veldsterkte** in Volt per schroefmaat (V/μm) *Elektrische veldsterkte Eenheidsconversie*
- Meting: **Elektrisch potentieel** in Volt (V) *Elektrisch potentieel Eenheidsconversie*
- Meting: **Hoekfrequentie** in Graad per seconde (deg/s) *Hoekfrequentie Eenheidsconversie*

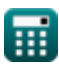

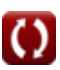

**Signal and IC Amplifiers Formulas...** 11/11

### **Controleer andere formulelijsten**

- **Versterkerkarakteristieken Formules**
- **Versterkerfuncties en netwerk Formules**
- **BJT differentiële versterkers Formules**
- **Feedback versterkers Formules**
- **Versterkers met lage frequentierespons Formules**
- **MOSFET-versterkers Formules**
- **Operationele versterkers Formules**
- **Uitgangstrappen en eindversterkers Formules**
- **Signaal- en IC-versterkers Formules**

DEEL dit document gerust met je vrienden!

### **PDF Beschikbaar in**

[English](https://www.calculatoratoz.com/PDF/Nodes/2999/Signal-and-ic-amplifiers-Formulas_en.PDF) [Spanish](https://www.calculatoratoz.com/PDF/Nodes/2999/Signal-and-ic-amplifiers-Formulas_es.PDF) [French](https://www.calculatoratoz.com/PDF/Nodes/2999/Signal-and-ic-amplifiers-Formulas_fr.PDF) [German](https://www.calculatoratoz.com/PDF/Nodes/2999/Signal-and-ic-amplifiers-Formulas_de.PDF) [Russian](https://www.calculatoratoz.com/PDF/Nodes/2999/Signal-and-ic-amplifiers-Formulas_ru.PDF) [Italian](https://www.calculatoratoz.com/PDF/Nodes/2999/Signal-and-ic-amplifiers-Formulas_it.PDF) [Portuguese](https://www.calculatoratoz.com/PDF/Nodes/2999/Signal-and-ic-amplifiers-Formulas_pt.PDF) [Polish](https://www.calculatoratoz.com/PDF/Nodes/2999/Signal-and-ic-amplifiers-Formulas_pl.PDF) [Dutch](https://www.calculatoratoz.com/PDF/Nodes/2999/Signal-and-ic-amplifiers-Formulas_nl.PDF)

*12/17/2023 | 1:41:55 PM UTC [Laat hier uw feedback achter...](https://docs.google.com/forms/d/e/1FAIpQLSf4b4wDgl-KBPJGChMJCxFlqrHvFdmw4Z8WHDP7MoWEdk8QOw/viewform?usp=pp_url&entry.1491156970=Signaal-%20en%20IC-versterkers%20Formules)*

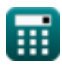

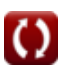